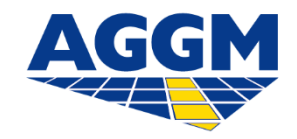

## **FAQ Energy Identification Codes (EICs)**

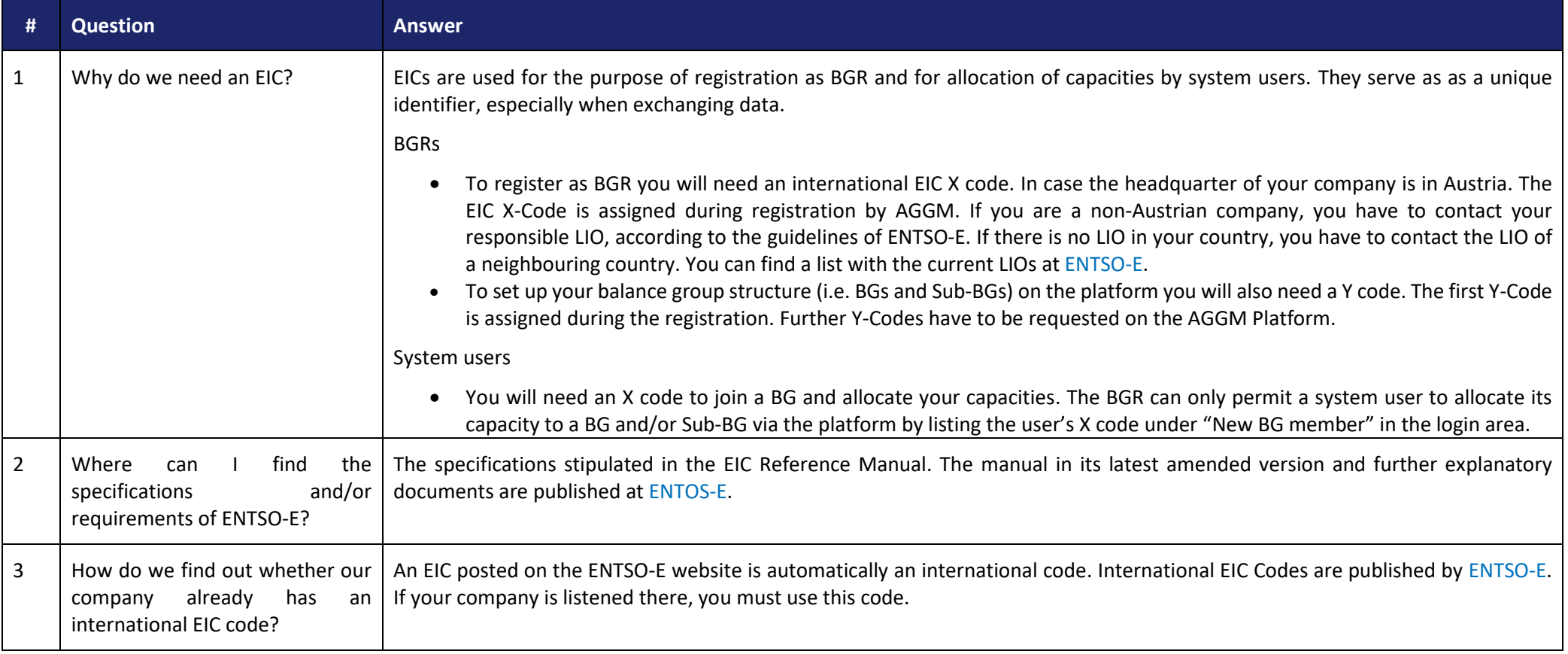

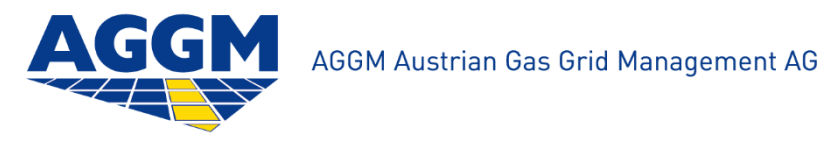

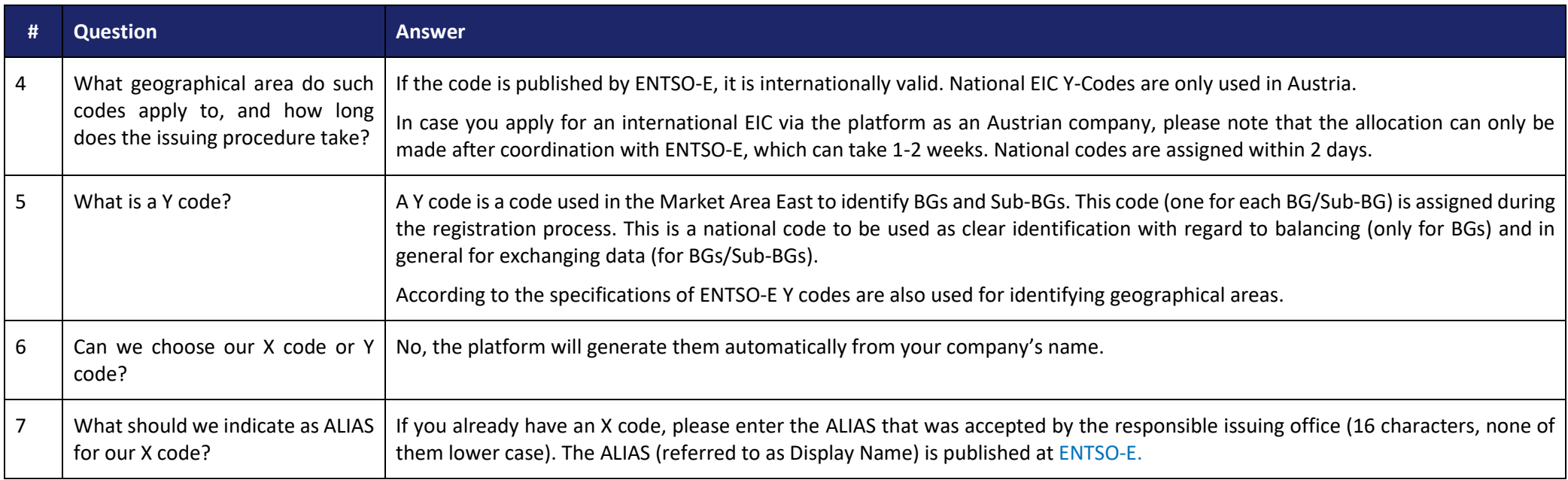